# **Betriebssysteme (BS)**

### VL 12 – Gerätetreiber

#### **Daniel Lohmann**

Lehrstuhl für Informatik 4 Verteilte Systeme und Betriebssysteme

Friedrich-Alexander-Universität Erlangen Nürnberg

WS 13 – 22. Januar 2014

<span id="page-0-0"></span>[http://www4.cs.fau.de/Lehre/WS13/V\\_BS](http://www4.cs.fau.de/Lehre/WS13/V_BS)

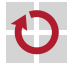

### Überblick: Einordnung dieser VL

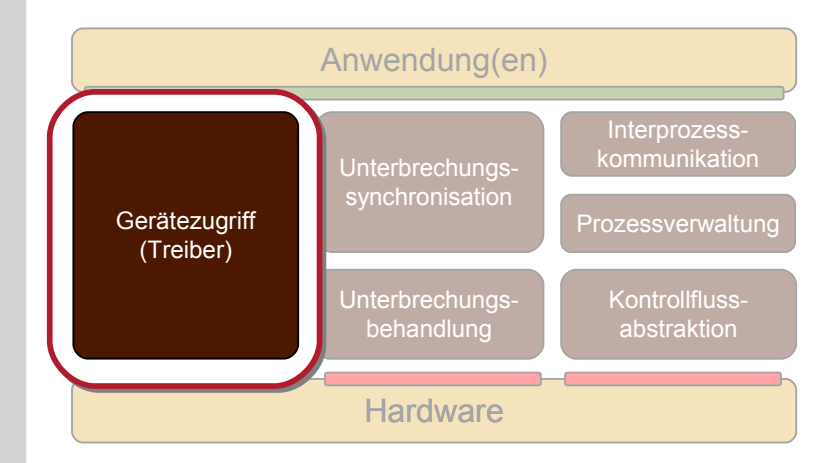

<span id="page-1-0"></span>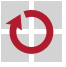

#### Agenda

**[Einordnung](#page-1-0)** [Bedeutung von Gerätetreibern](#page-3-0) [Anforderungen an das BS](#page-7-0) **[Namensraum](#page-8-0)** [Einheitlicher Zugriff](#page-8-0) [Spezifischer Zugriff](#page-13-0) [Struktur des E/A-Systems](#page-17-0) **[Treibermodell](#page-18-0)** [Linux](#page-22-0) **[Windows](#page-26-0)** [Zusammenfassung](#page-31-0)

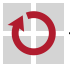

### Agenda

**[Einordnung](#page-1-0)** [Bedeutung von Gerätetreibern](#page-3-0) [Anforderungen an das BS](#page-7-0) [Namensraum](#page-8-0) [Einheitlicher Zugriff](#page-8-0) [Spezifischer Zugriff](#page-13-0) [Struktur des E/A-Systems](#page-17-0) **[Treibermodell](#page-18-0)** [Linux](#page-22-0) **[Windows](#page-26-0)** [Zusammenfassung](#page-31-0)

<span id="page-3-0"></span>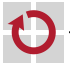

### Bedeutung von Gerätetreibern (1)

#### Anteil an Treibercode in Linux 3.2.1

```
/usr/src/linux-3.2.1$ du -k --max-depth=1 . | sort -n
/usr/src/linux-3.2.1$ du -k --max-depth=1 . | sort -n
9076 …
9076 …
2296 ./scripts
2296 ./scripts
2364 ./mm<br>3112 ./to
3112 ./tools
5140 ./kernel
5140 ./kernel
6296 ./firmware
6296 ./firmware
18452 ./Documentation
18452 ./Documentation
20612 ./net
20612 ./net
21828 ./include
21828 ./include
23672 ./sound
23672 ./sound
32112 ./fs
32112 ./fs
115024 ./arch
115024 ./arch
248868 ./drivers
248868 ./drivers
2364
             ./tools
```
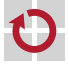

### Bedeutung von Gerätetreibern (1)

#### Anteil an Treibercode in Linux 3.2.1

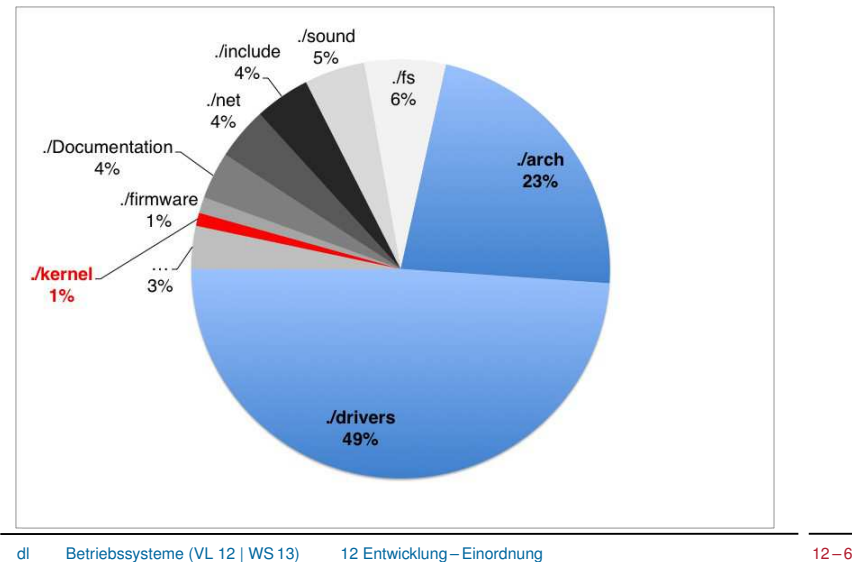

### Bedeutung von Gerätetreibern (2)

- in Linux (3.2.1) ist der Treibercode (ohne ./arch) etwa **50 mal so groß** wie der Code des Kernels
	- und wächst rasant!
		- ─ bei V2.6.32 waren es "nur" 25 mal mehr
		- ─ bei V2.6.11 waren es "nur" 10 mal mehr
	- Windows unterstützt noch deutlich mehr Geräte ...
- Treiberunterstützung ist für die Akzeptanz eines Betriebssystems ein **entscheidender Faktor**
	- warum sonst wäre Linux weiter verbreitet als andere freie UNIXe?
- in Gerätetreibern steckt eine erhebliche Arbeitsleistung
- → der Entwurf des E/A Subsystems erfordert viel Geschick
	- möglichst viele wiederverwendbare Funktionen in eine **Treiber-Infrastruktur** verlagern
	- klare Vorgaben bzgl. Treiberstruktur, -verhalten und -schnittstellen,
- 
- d.h. ein **Treibermodell**

### Agenda

**[Einordnung](#page-1-0)** [Bedeutung von Gerätetreibern](#page-3-0) [Anforderungen an das BS](#page-7-0) **[Namensraum](#page-8-0)** [Einheitlicher Zugriff](#page-8-0) [Spezifischer Zugriff](#page-13-0) [Struktur des E/A-Systems](#page-17-0) **[Treibermodell](#page-18-0)** [Linux](#page-22-0) **[Windows](#page-26-0)** [Zusammenfassung](#page-31-0)

<span id="page-7-0"></span>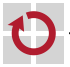

### Anforderungen an Betriebssysteme

- Ressourcenschonender Umgang mit Geräten
	- schnell arbeiten
	- Energie sparen
	- Speicher, *Ports* und *Interrupt*-Vektoren sparen
	- Aktivierung und Deaktivierung zur Laufzeit
	- Generische *Power Management* Schnittstelle
- Einheitlicher Zugriffsmechanismus
	- minimaler Satz von Operationen für verschiedene Gerätetypen
	- **mächtige Operationen** für vielfältige Typen von Anwendungen
- <span id="page-8-0"></span>auch gerätespezifische Zugriffsfunktionen

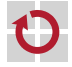

## Linux – einheitlicher Zugriff (1)

echo "Hallo, Welt" > /dev/ttyS0

- Geräte sind über Namen im Dateisystem ansprechbar
	- Vorteile:
	- Systemaufrufe für Dateizugriff (open, read, write, close) können auch für sonstige E/A verwendet werden
	- Zugriffsrechte können über die Mechanismen des Dateisystems gesteuert werden
	- Anwendungen sehen keinen Unterschied zwischen Dateien und "Gerätedateien"

#### Probleme:

- blockorientierte Geräte müssen in Byte-Strom verwandelt werden
- manche Geräte lassen sich nur schwer in dieses Schema pressen
	- ─ Beispiel: 3D Graphikkarte

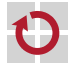

### Linux – einheitlicher Zugriff (2)

- blockierende Ein-/Ausgabe (Normalfall)
	- read: Prozess blockiert bis die angeforderten Daten da sind
	- write: Prozess blockiert bis schreiben möglich ist
- nicht-blockierende Ein-/Ausgabe
	- open/read/write mit dem Zusatz-Flag O\_NONBLOCK
	- statt zu blockieren kehren read und write so mit -EAGAIN zurück
	- der Aufrufer kann/muss die Operation später wiederholen
- nebenläufige Ein-/Ausgabe
	- neu: aio\_(read|write|...) (POSIX 1003.1-2003)
	- indirekt mittels Kindprozess (fork/join)
	- select, poll Systemaufrufe

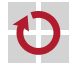

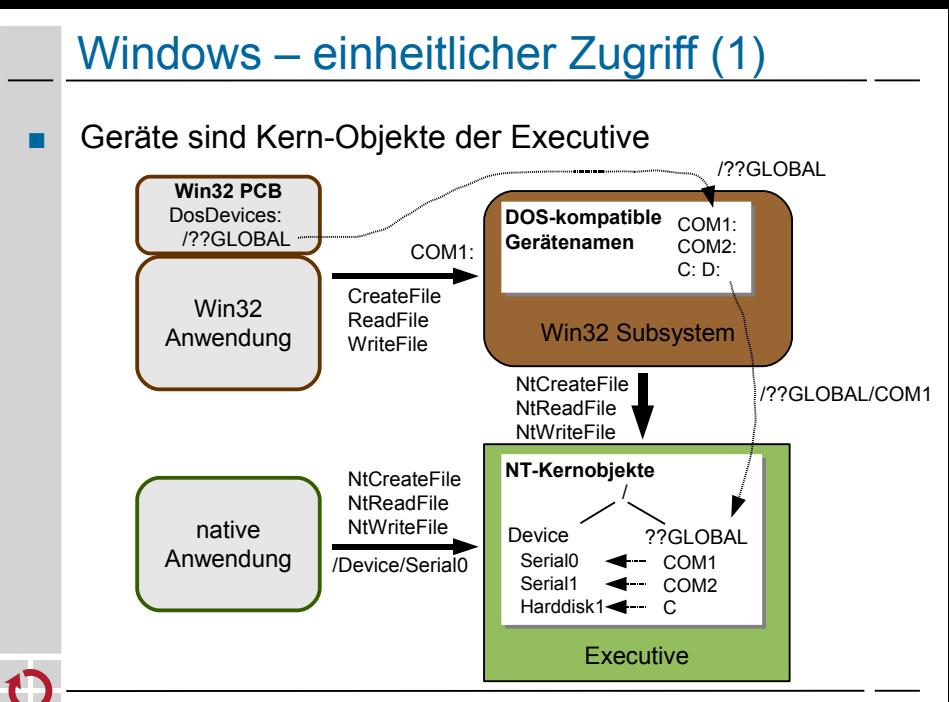

# Windows – einheitlicher Zugriff (2)

#### synchrone oder asynchrone Ein-/Ausgabe

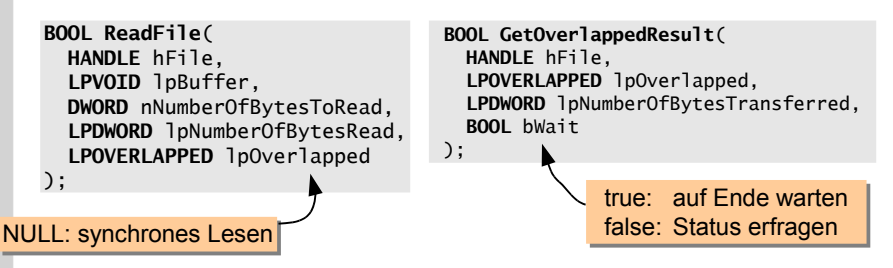

#### weitere Möglichkeiten:

- E/A mit *Timeout*
- WaitForMultipleObjects warten auf 1–N Kernobjekte
	- ─ Datei-Handles, Semaphore, Mutex, Thread-Handle, ...
- I/O Completion Ports
	- ─ Aktivierung eines wartenden Threads nach I/O Operation

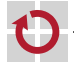

### Linux – gerätespez. Funktionen (1)

spezielle Geräteeigenschaften werden (klassisch) über **ioctl** angesprochen:

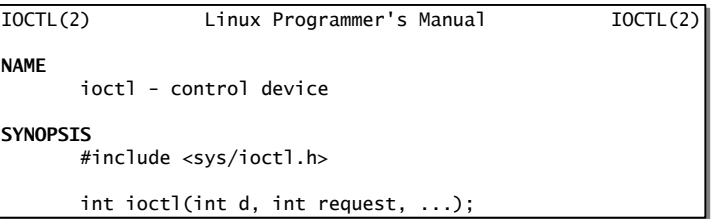

#### Schnittstelle generisch und Semantik gerätespezifisch:

#### **CONFORMING TO CONFORMING TO**

<span id="page-13-0"></span> No single standard. Arguments, returns, and semantics of No single standard. Arguments, returns, and semantics of ioctl(2) vary according to the device driver in question ioctl(2) vary according to the device driver in question (the call is used as a catch-all for operations that (the call is used as a catch-all for operations that don't cleanly fit the Unix stream I/O model). The ioctl don't cleanly fit the Unix stream I/O model). The ioctl function call appeared in Version 7 AT&T Unix. function call appeared in Version 7 AT&T Unix.

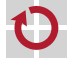

### Linux – gerätespez. Funktionen (2)

#### Linux 2.6 – das **Gerätemodell im sys-Dateisystem**

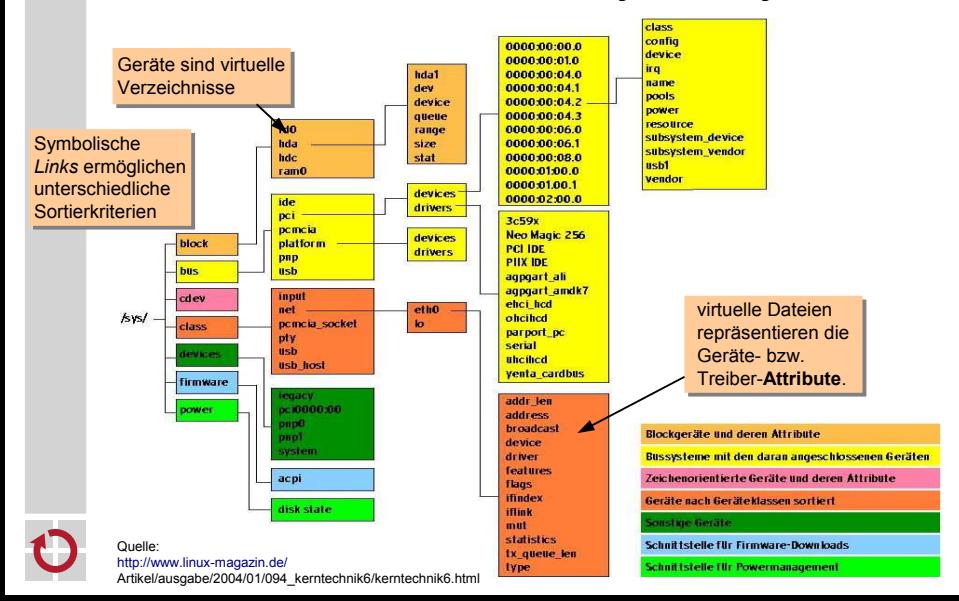

### Linux – gerätespez. Funktionen (2)

#### Linux 2.6 – das **Gerätemodell im sys-Dateisystem**

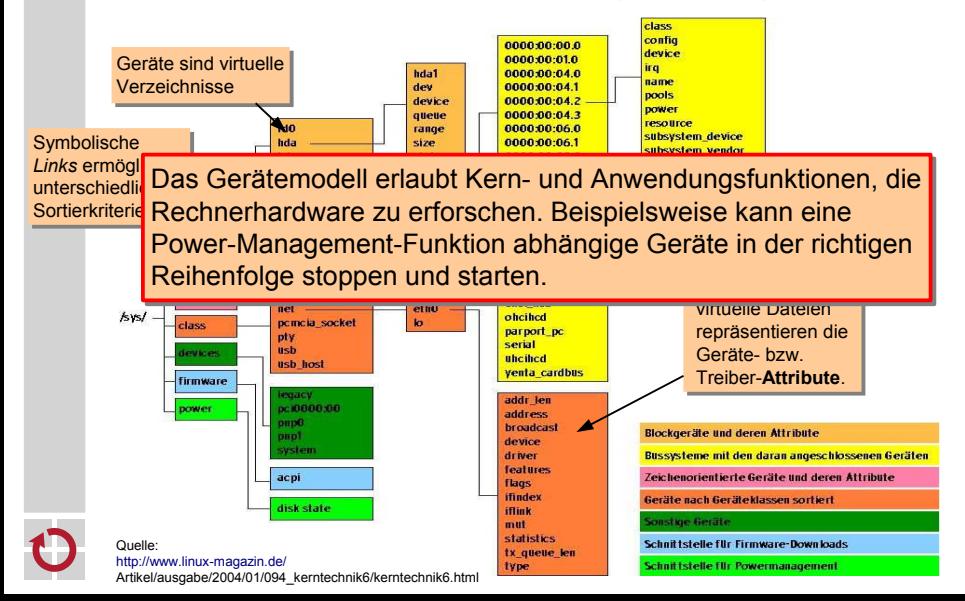

### Windows – gerätespez. Funktionen

#### **DeviceIoControl** entspricht dem UNIX ioctl:

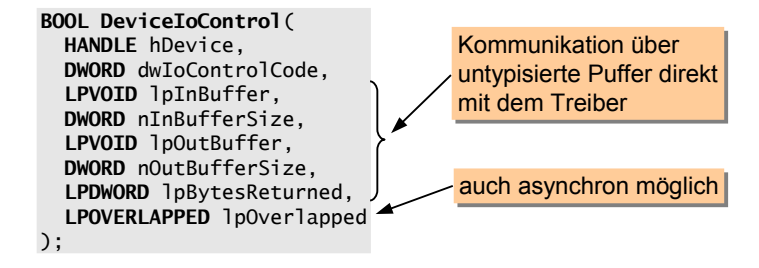

#### und was sonst?

- alle Geräte und Treiber werden durch Kern-Objekte repräsentiert
	- ─ spezielle Systemaufrufe gestatten das Erforschen dieses Namensraums
- statische Konfigurierung erfolgt über die Registry
- dynamische Konfigurierung erfolgt z.B. über WMI
	- ─ *Windows Management Instrumentation*

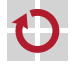

### Agenda

**[Einordnung](#page-1-0)** [Bedeutung von Gerätetreibern](#page-3-0) [Anforderungen an das BS](#page-7-0) [Namensraum](#page-8-0) [Einheitlicher Zugriff](#page-8-0) [Spezifischer Zugriff](#page-13-0) [Struktur des E/A-Systems](#page-17-0) **[Treibermodell](#page-18-0)** [Linux](#page-22-0) **[Windows](#page-26-0)** [Zusammenfassung](#page-31-0)

<span id="page-17-0"></span>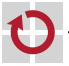

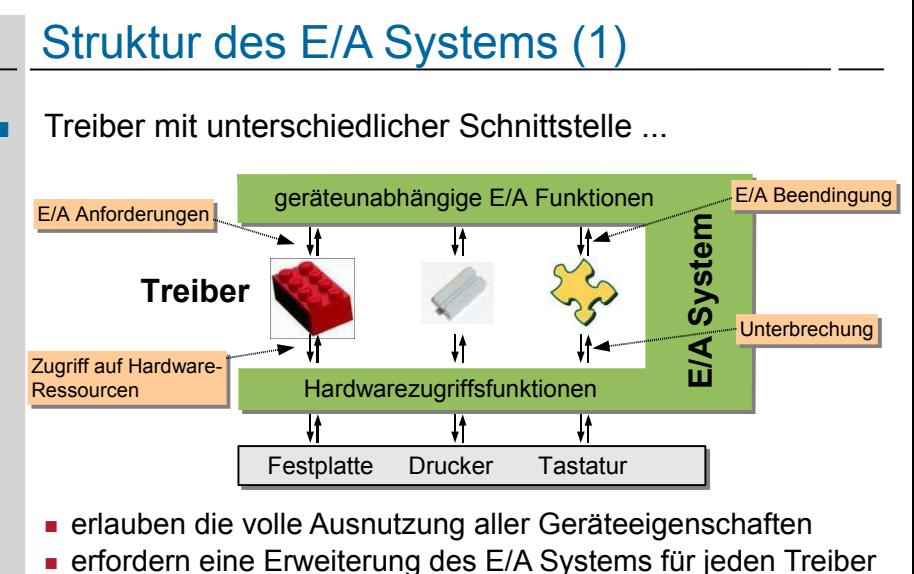

- <span id="page-18-0"></span>─ enormer Aufwand bei der heutigen Gerätevielfalt
	- ─ unrealistisch, da erst das BS und dann die Treiber entstehen

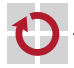

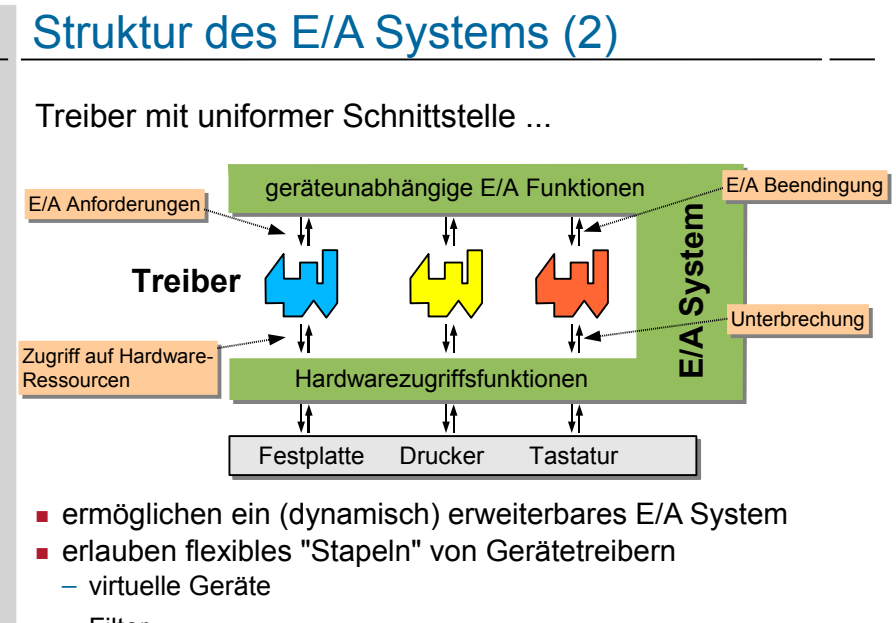

─ Filter

### Das Treibermodell umfasst ...

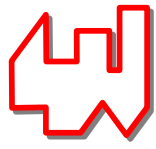

"detaillierte Vorgaben für die Treiber-Entwicklung"

- die Liste der erwarteten Treiber-Funktionen Festlegung optionaler und obligatorischer Funktionen die Funktionen, die ein Treiber nutzen darf **Interaktionsprotokolle**
- Synchronisationsschema und Funktionen
- **Festlegung von Treiberklassen falls mehrere** Schnittstellentypen unvermeidbar sind

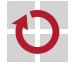

### Anforderungen an Gerätetreiber

Zuordnung zu Gerätedateien erlauben Verwaltung mehrerer Geräteinstanzen

#### Operationen:

- Hardware-Erkennung
- Initialisierung und Beendigung
- Lesen und Schreiben von Daten
	- ─ ggf. auch *Scatter/Gather*
- Steueroperationen und Gerätestatus
	- ─ z.B. über ioctl oder virtuelles Dateisystem
- Energieverwaltung
- intern zu bewältigen:
- Synchronisation
- Pufferung
- Anforderung benötigter Systemressourcen

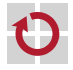

### Linux – Treibergerüst: Registrierung

```
MODULE_AUTHOR("B.S. Student");
MODULE_AUTHOR("B.S. Student");
 Metainformation,
MODULE_LICENSE("GPL");
MODULE_LICENSE("GPL");
MODULE_DESCRIPTION("Dummy Treiber.");
MODULE_DESCRIPTION("Dummy Treiber.");
MODULE_SUPPORTED_DEVICE("none");
MODULE_SUPPORTED_DEVICE("none");
static struct file_operations fops;
static struct file_operations fops;
// ... Initialisierung von fops (Funktionszeiger)
// ... Initialisierung von fops (Funktionszeiger)
static int __init mod_init(void){
static int __init mod_init(void){
 if(register_chrdev(240,"DummyDriver",&fops)==0)
 if(register_chrdev(240,"DummyDriver",&fops)==0)
 return 0; // Treiber erfolgreich angemeldet
 return 0; // Treiber erfolgreich angemeldet
 return -EIO; // Anmeldung beim Kernel fehlgeschlagen
 return -EIO; // Anmeldung beim Kernel fehlgeschlagen
}
static void __exit mod_exit(void){
static void __exit mod_exit(void){
 unregister_chrdev(240,"DummyDriver");
 unregister_chrdev(240,"DummyDriver");
}
module_init( mod_init ); 
module_init( mod_init ); 
module_exit( mod_exit );
module_exit( mod_exit );
}
}
                                                                                                            anzufragen mit
anzufragen mit
                                                                                                            'modinfo'
'modinfo'
                                                                                                           Metainformation,
                                                                                                           Registrierung für 
Registrierung für 
                                                                                                           das char-Device 
das char-Device 
                                                                                                           mit der Major-
mit der Major-
                                                                                                           Number 240
Number 240
                                                                                                            mod_init und
mod_init und
                                                                                                            mod_exit werden 
mod_exit werden 
                                                                                                            beim Laden bzw. 
beim Laden bzw. 
                                                                                                            Entladen 
Entladen 
                                                                                                            ausgeführt.
ausgeführt.
```
<span id="page-22-0"></span>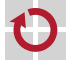

### Linux – Treibergerüst: Operationen

```
static char hello_world[]="Hello World\n";
static char hello_world[]="Hello World\n";
static int dummy_open(struct inode *geraete_datei,
static int dummy_open(struct inode *geraete_datei,
 struct file *instanz) {
 struct file *instanz) {
 printk("driver_open called\n"); return 0;
 printk("driver_open called\n"); return 0;
}
static int dummy_close(struct inode *geraete_datei,
static int dummy_close(struct inode *geraete_datei,
 struct file *instanz) {
 struct file *instanz) {
 printk("driver_close called\n"); return 0;
 printk("driver_close called\n"); return 0;
}
static ssize_t dummy_read(struct file *instanz,
static ssize_t dummy_read(struct file *instanz,
 char *user, size_t count, loff_t *offset ) {
 char *user, size_t count, loff_t *offset ) {
 int not_copied, to_copy;
 int not_copied, to_copy;
 to_copy = strlen(hello_world)+1;
 to_copy = strlen(hello_world)+1;
 if( to_copy > count ) to_copy = count;
 if( to_copy > count ) to_copy = count;
 not_copied=copy_to_user(user,hello_world,to_copy);
 not_copied=copy_to_user(user,hello_world,to_copy);
 return to_copy-not_copied;
 return to_copy-not_copied;
}
static struct file_operations fops = {
static struct file_operations fops = {
 .owner =THIS_MODULE,
 .owner =THIS_MODULE,
 .open =dummy_open,
 .open =dummy_open,
 .release=dummy_close,
 .release=dummy_close,
 .read =dummy_read,
 .read =dummy_read,
};
}
}
}
};
                         die Treiberoperationen
die Treiberoperationen
                                                                                                              entsprechen den
entsprechen den
                                                                                                              normalen Dateioperationen
normalen Dateioperationen
                                                                                                              in diesem Beispiel machen
in diesem Beispiel machen
                                                                                                              open und close nur
open und close nur
                                                                                                              Debugging-Ausgaben
Debugging-Ausgaben
                                                                                                               mit copy_to_user und
mit copy_to_user und
                                                                                                               copy_from_user kann
copy_from_user kann
                                                                                                               man Daten zwischen
man Daten zwischen
                                                                                                               Kern- und Benutzer-
Kern- und Benutzer-
                                                                                                               adressraum austauschen
adressraum austauschen
                                                                                                            es gibt noch wesentlich mehr
es gibt noch wesentlich mehr
                                                                                                            Operationen, sie sind jedoch
Operationen, sie sind jedoch
                                                                                                            größtenteils optional
größtenteils optional
```
### Linux – Treibergerüst: Operationen

```
// Struktur zur Einbindung des Treibers in das virt uelle Dateisystem
// Struktur zur Einbindung des Treibers in das virtuelle Dateisystem
struct file_operations {
struct file_operations {
 struct module *owner;
 struct module *owner;
 loff_t (*llseek) (struct file *, loff_t, int);
 loff_t (*llseek) (struct file *, loff_t, int);
 ssize_t (*read) (struct file *, char __user *, size_t, loff_t *);
 ssize_t (*read) (struct file *, char __user *, size_t, loff_t *);
ssize_t (*<mark>aio_read</mark>) (struct kiocb *, char __user *, size_t, loff_t);
 ssize_t (*write) (struct file *, const char __user *, size_t, loff_t *);
 ssize_t (*write) (struct file *, const char __user *, size_t, loff_t *);
 ssize_t (*aio_write) (struct kiocb *, const char __user *, size_t, loff_t);
 ssize_t (*aio_write) (struct kiocb *, const char __user *, size_t, loff_t);
 int (*readdir) (struct file *, void *, filldir_t);
 int (*readdir) (struct file *, void *, filldir_t);
 unsigned int (*poll) (struct file *, struct poll_table_struct *);
 unsigned int (*poll) (struct file *, struct poll_table_struct *);
 int (*ioctl) (struct inode *, struct file *, unsigned int, unsigned long);
 int (*ioctl) (struct inode *, struct file *, unsigned int, unsigned long);
 int (*mmap) (struct file *, struct vm_area_struct *);
 int (*mmap) (struct file *, struct vm_area_struct *);
 int (*open) (struct inode *, struct file *);
 int (*open) (struct inode *, struct file *);
 int (*flush) (struct file *);
 int (*flush) (struct file *);
 int (*release) (struct inode *, struct file *);
 int (*release) (struct inode *, struct file *);
 int (*fsync) (struct file *, struct dentry *, int datasync);
 int (*fsync) (struct file *, struct dentry *, int datasync);
 int (*aio_fsync) (struct kiocb *, int datasync);
 int (*aio_fsync) (struct kiocb *, int datasync);
 int (*fasync) (int, struct file *, int);
 int (*fasync) (int, struct file *, int);
 int (*lock) (struct file *, int, struct file_lock *);
 int (*lock) (struct file *, int, struct file_lock *);
 ssize_t (*readv) (struct file *, const struct iovec *, unsigned long, loff_t *);
 ssize_t (*readv) (struct file *, const struct iovec *, unsigned long, loff_t *);
 ssize_t (*writev) (struct file *, const struct iovec *, unsigned long, loff_t *);
 ssize_t (*writev) (struct file *, const struct iovec *, unsigned long, loff_t *);
 ssize_t (*sendfile) (struct file *, loff_t *, size_t, read_actor_t, void __user *);
 ssize_t (*sendfile) (struct file *, loff_t *, size_t, read_actor_t, void __user *);
 ssize_t (*sendpage) (struct file *, struct page *, int, size_t, loff_t *, int);
 ssize_t (*sendpage) (struct file *, struct page *, int, size_t, loff_t *, int);
 unsigned long (*get_unmapped_area)(struct file *, unsigned long,
 unsigned long (*get_unmapped_area)(struct file *, unsigned long,
 unsigned long, unsigned long, unsigned long);
 unsigned long, unsigned long, unsigned long);
};
};
```
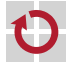

### Linux - Treiber-Infrastruktur

- Ressourcen reservieren
	- Speicher, Ports, IRQ-Vektoren, DMA Kanäle
- **Hardwarezugriff** 
	- Ports und Speicherblöcke lesen und schreiben
- Speicher dynamisch anfordern
- Blockieren und Wecken von Prozessen im Treiber
	- waitqueue
- Interrupt-Handler anbinden
	- low-level
	- Tasklets für länger dauernde Aktivitäten
- Spezielle APIs für verschiedene Treiberklassen
	- Zeichenorientierte Geräte, Blockgeräte, USB-Geräte, Netzwerktreiber
	- Einbindung in das proc oder sys Dateisystem

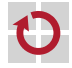

### <span id="page-26-0"></span>Windows – E/A System

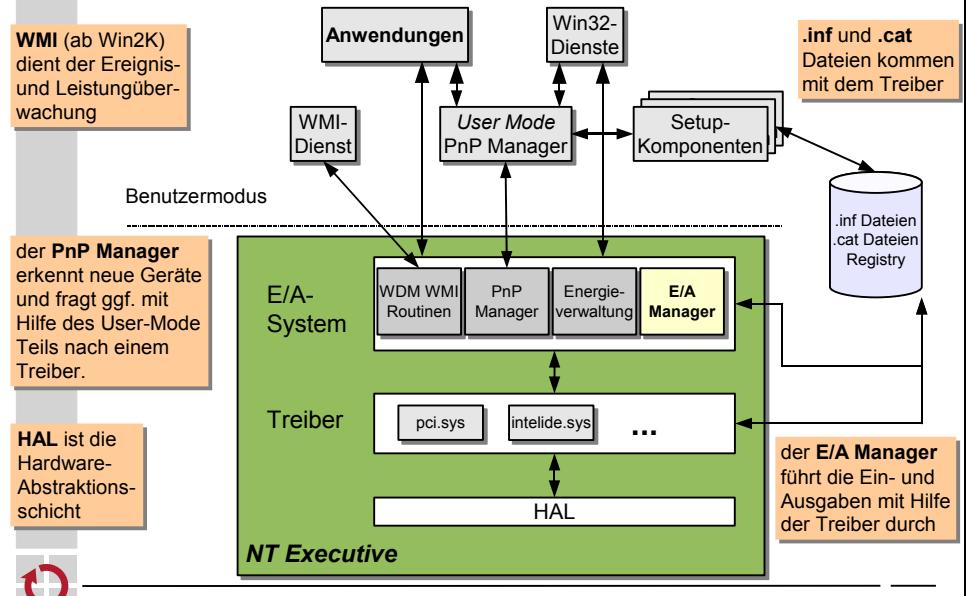

### Windows – Treiberstruktur

#### Das E/A-System steuert den Treiber mit Hilfe der ...

- Initialisierungsroutine/Entladeroutine
	- wird nach/vor dem Laden/Entladen des Treibers ausgeführt
- Routine zum Hinzufügen von Geräten
	- PnP Manager hat ein neues Gerät für den Treiber
	- "Verteilerroutinen"
		- Öffnen, Schließen, Lesen, Schreiben und gerätespezifische Oper.
- **Interrupt Service Routine** 
	- wird von der zentralen Interrupt-Verteilungsroutine aufgerufen
- DPC-Routine
	- "Epilog" der Unterbrechungsbehandlung
	- E/A-Komplettierungs- und -Abbruchroutine
		- Informationen über den Ausgang weitergeleiteter E/A-Aufträge

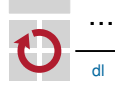

### Windows – typischer E/A-Ablauf

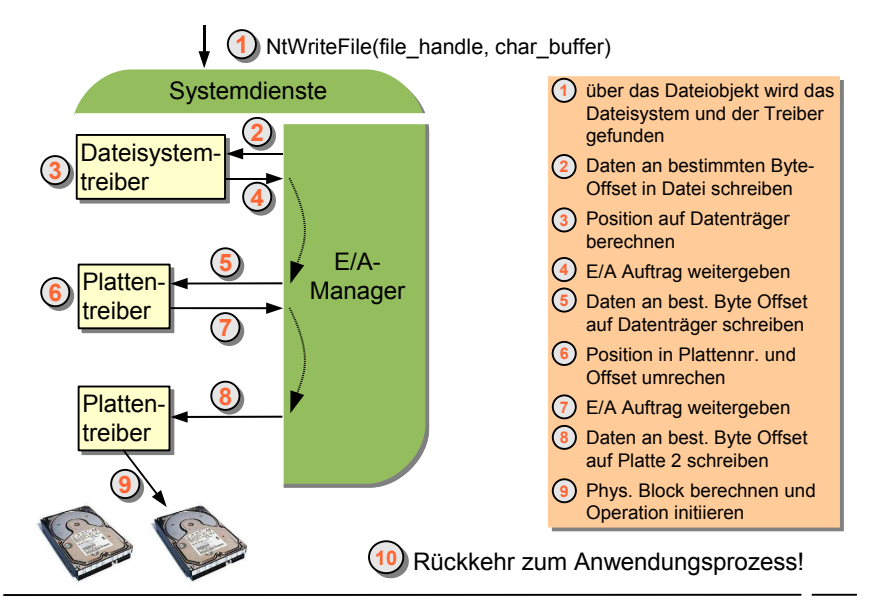

### Windows – typischer E/A-Ablauf

#### ... Fortsetzung (nachdem die Platte fertig geworden ist)

Plattencontroller signalisiert Plattencontroller signalisiert per Unterbrechung den per Unterbrechung den Abschluss der Operation Abschluss der Operation Aufruf der ISR bzw. des DPC Aufruf der ISR bzw. des DPC **2** Aufruf der Komplettierungs-Aufruf der Komplettierungsroutine routine Aufruf der Komplettierungs-Aufruf der Komplettierungs-**4** routine routine weiterer (Teil-)Auftrag an den weiterer (Teil-)Auftrag an den **5** Datenträgertreiber Datenträgertreiber **1 3**

Wo merkt sich das System Wo merkt sich das System den Zustand einer E/A-den Zustand einer E/A-

Operation? Operation?

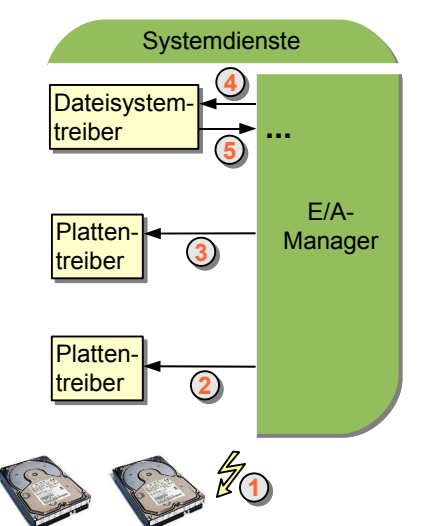

### Windows – E/A-Anforderungspaket

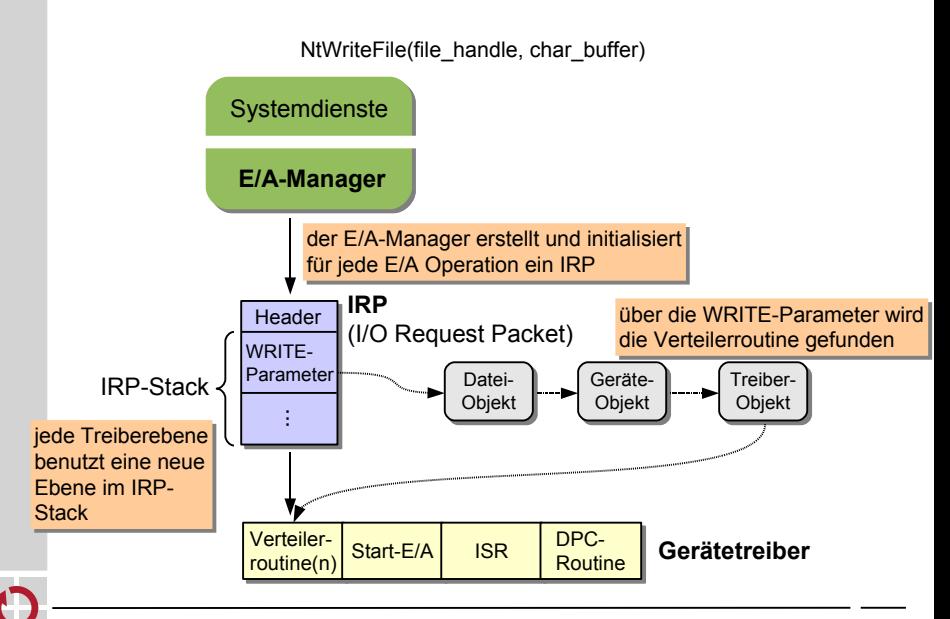

### Agenda

**[Einordnung](#page-1-0)** [Bedeutung von Gerätetreibern](#page-3-0) [Anforderungen an das BS](#page-7-0) [Namensraum](#page-8-0) [Einheitlicher Zugriff](#page-8-0) [Spezifischer Zugriff](#page-13-0) [Struktur des E/A-Systems](#page-17-0) **[Treibermodell](#page-18-0)** [Linux](#page-22-0) **[Windows](#page-26-0)** [Zusammenfassung](#page-31-0)

<span id="page-31-0"></span>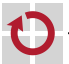

### Zusammenfassung

#### ein guter Entwurf des E/A Subsystems ist enorm wichtig

- E/A-Schnittstelle
- **Treibermodell**
- **Treiberinfrastruktur**
- Schnittstellen sollten lange stabil bleiben
- Ziel ist die Aufwandsminimierung bei der Treibererstellung
- Windows besitzt ein ausgereiftes E/A System
	- "alles ist ein Kern-Objekt"
	- asynchrone E/A Operationen sind die Basis
- Linux zieht rasant nach
	- "alles ist eine Datei"
	- sysfs und asynchrone E/A sind relativ neu (seit 2.6)

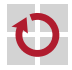